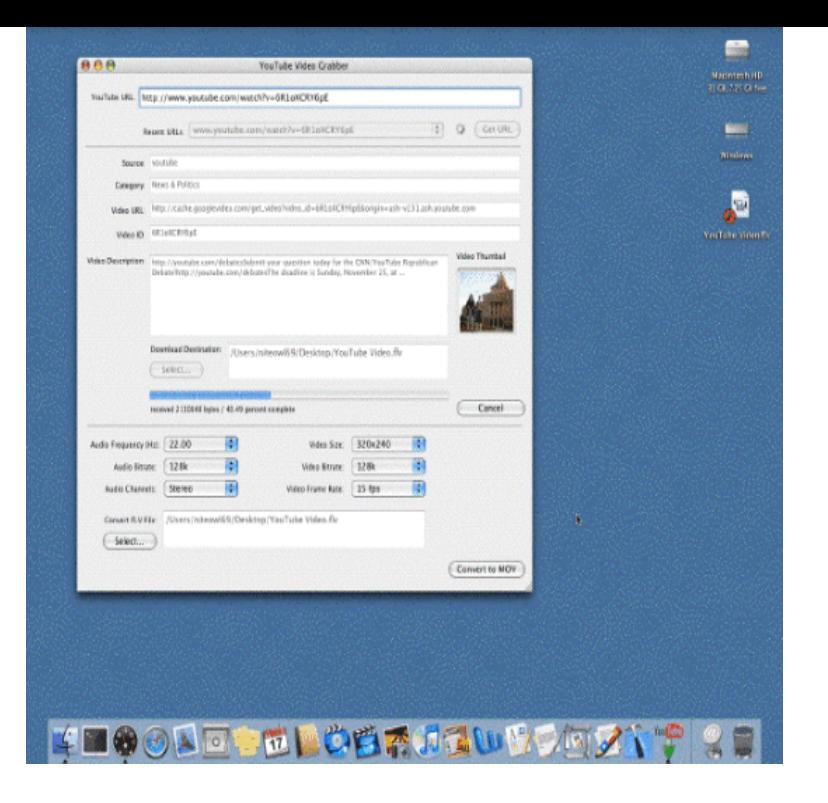

21 Mar With this Streaming Video Recorder, you can easily record streaming video from tons of video.The best ways to digitally transfer and store all your old analog VHS home videos .Try our new "Video Grabber - a Youtube Video Downloader " app, which is used to download videos from youtube. This is a beta app and if you.21 Mar Download and install the best free apps for Video Capture Software on Mac from CNET.View full Manhattan USB Video Grabber specs on CNET.Manhattan USB Audio/Video Grabber - video capture adapter - USB overview and full product specs on CNET.YouTube Video Grabber is a Shareware Mac OS X application that can be used to download YouTube flash video files and convert them to different video.Freemake Video Downloader lets you download and convert video files from a wide variety of popular sites, including YouTube. Whether you.OneClick Video Capture is a super excellent video capture designed to accommodate users' needs. Powerful capture function and intuitive.YouTube Video Grabber is the software tool you can use to save online video from popular sites, such as YouTube, Google Video, MySpace.Manhattan Hi-Speed USB Audio/Video Grabber - video capture adapter - USB overview and full product specs on CNET.Download Web videos to watch for those unimaginable times when you are away from the Internet.Makhaon Videograbber. Free to try Makhaon Software Windows /XP// Vista/Server /7/8 Version Full Specs.View full Manhattan Hi-Speed USB Audio/Video Grabber specs on CNET.Flash Video Grabber is an all-in-one program for processing FLV files, including the downloading, playing back and converting. Flash Video.Video Grabber Save videos in a click with an embedded video grabber. Torch browser lets you not only find videos and movies, but also easily.MacX YouTube Downloader is a great free online video/audio downloader for Mac OS that can download music and videos from over

[PDF] foxfire company [PDF] wilton planer model 99182 [PDF] screenflow mac cracked [\[PDF\] watch vevo video](http://homeopc.com/nyroququ.pdf)s youtube [\[PDF\] rapid gui development with](http://homeopc.com/xifofivyq.pdf) python and qt [PDF] updating my directx [\[PDF\] arctic monkey music](http://homeopc.com/miwirefod.pdf)